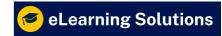

## Syllabus: Oracle HRMS Course

### **Core HR**

- 1.1 Date Tracking
- 1.2 Flex fields (Key Flex Field and Descriptive Flex Field)
- 1.3 Segments, Values and Value sets
- 1.4 Defining Business Groups and Organizations
- 1.5 Define System Profiles
- 1.6 Defining Jobs, Grades, Positions, Competencies
- 1.7 Organization and Position Hierarchy
- 1.8 Functions
- 1.9 Menus
- 1.10 Responsibilities
- 1.11 Users
- 1.12 Concurrent Programs, Request Groups
- 1.13 Security Profiles
- 1.14 SIT and EIT (Special Information and Extra Information Types)
- 1.15 Lookups
- 1.16 Creating Employees and Assignments and Secondary Assignments
- 1.17 Terminations and Reverse Terminations and Rehire
- 1.18 Task Flows Best course for oracle apps r12 HRMS training

### Self Service Human Resource

- 2.1 Absence Management
- 2.2 Approvals Management Engine (AME)
- 2.3 Employee Self Service, Manager Self Service
- 2.4 Employee and Manager Initiated Terminations
- 2.5 Personalization's (OAF)

#### iRecruitment

- 3.1 iRecruitment Cycle
- 3.2 iRecruitment Grants
- 3.3 iRecruitment Responsibilities and user menus
- 3.4 Creating and Maintaining Default Job Postings
- 3.5 Vacancy Management
- 3.6 Creating and Maintaining Recruiting Sites
- 3.7 Self service menus and user access
- 3.8 Candidate Search and Shortlisting
- 3.9 Communication
- 3.10 Interview Management
- 3.11 Offer Management Defining and maintaining template for offer letter
- 3.12 Creating Agencies
- 3.13 Accessing to External site
- 3.14 Maintaining External and Internal candidates
- 3.15 Assessment

## Payroll

- 4.1 Consolidations Set
- 4.2 Payment Methods
- 4.3 Defining Payroll
- 4.4 Defining Elements
- 4.5 Element Link
- 4.6 Salary Basis
- 4.7 Writing Fast Formula
- 4.8 Formula Result
- 4.9 Payroll Run
- 4.10 Quick Pay
- 4.11 Retropay
- 4.12 Advance Pay
- 4.13 Third Party
- 4.14 Balances

# **Oracle Time and Labor**

- 5.1 Creating timecard building blocks
- 5.2 Creating different flexible implementation
- 5.3 Options that OTL provides
- 5.4 Integrating OTL with Payroll by elemen
- 5.5 Setup process for OTL
- 5.6 Approval Periods and Approval Styles
- 5.7 Time Entry Rules
- 5.8 Time Entry Rule Groups
- 5.9 Preferences
- 5.10 Alternate Names
- 5.11 Configure OTLR
- 5.12 Policies
- 5.13 Transfer timecards to Batch Element Entry (BEE)
- 5.14 Time Keeper
- 5.15 Automatic Time Card Generation
- 5.16 course for oracle apps r12 HRMS training with the real-time trainer

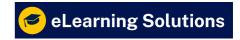

HRMS (Human Resource Management System)